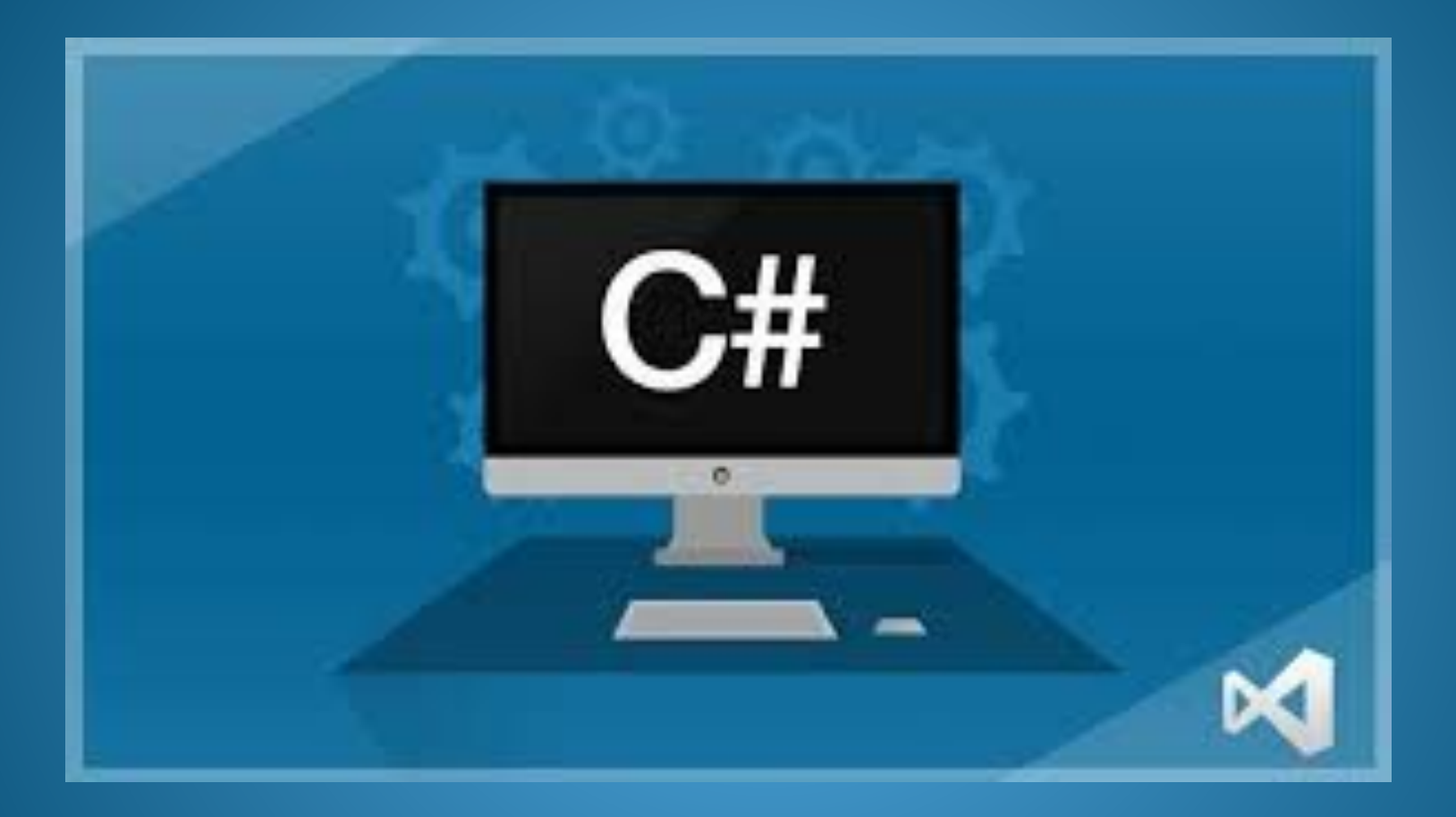

## Основы языка программирования

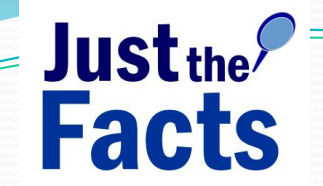

# Facts Введение

Название **«Си шарп»** (от англ. sharp — диез) происходит от музыкальной нотации, где знак диез, означает повышение соответствующего ноте звука на полутон, что аналогично названию языка C++, где «++» обозначает инкремент переменной.

Название так же является игрой с цепочкой  $C \rightarrow C^{++} \rightarrow$ C++++(C#), так как символ «#» можно составить из 4х знако  $\langle\langle +\rangle\rangle$ 

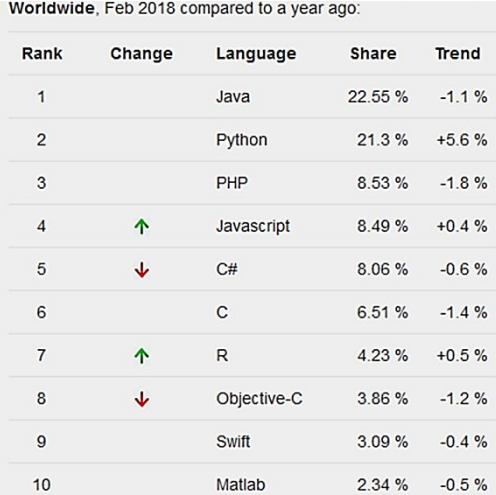

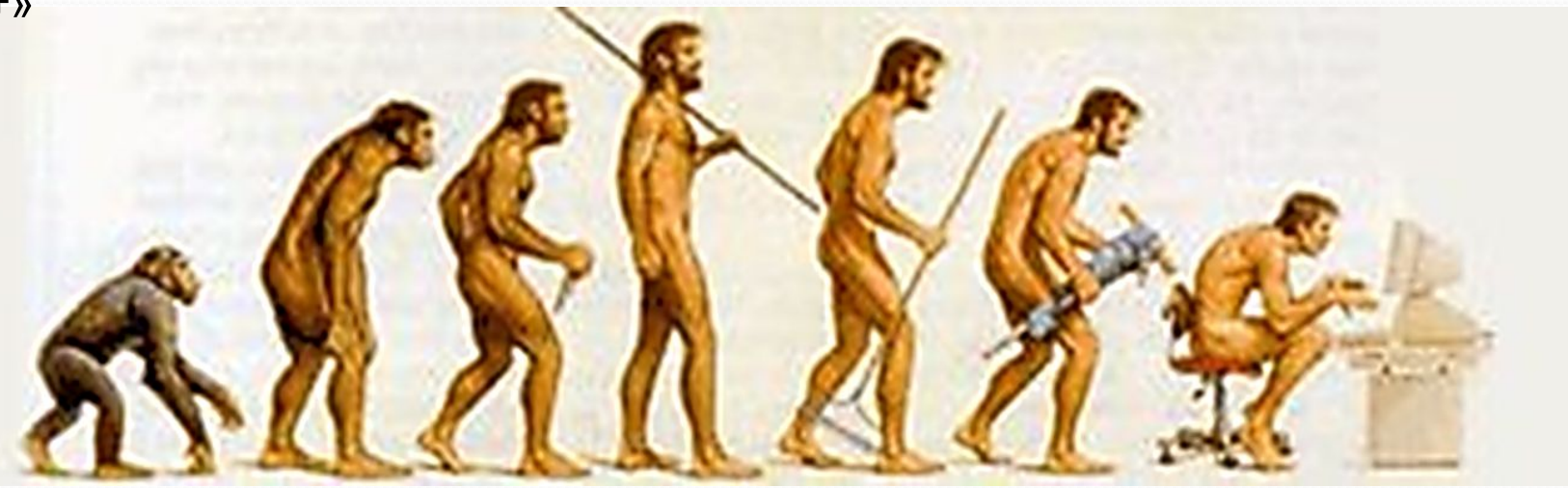

#### Среда

#### программирования

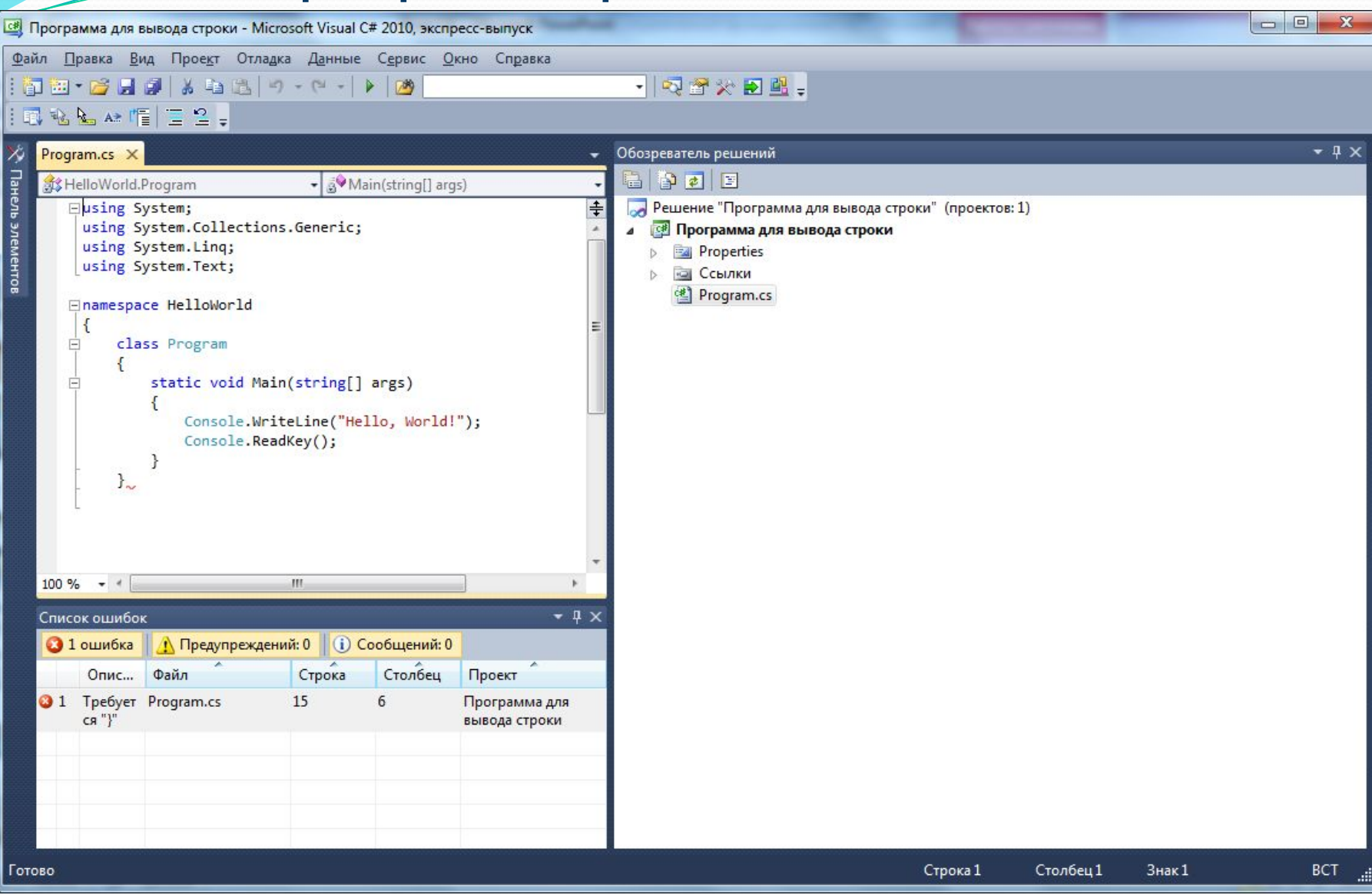

# Хранение

## проекта

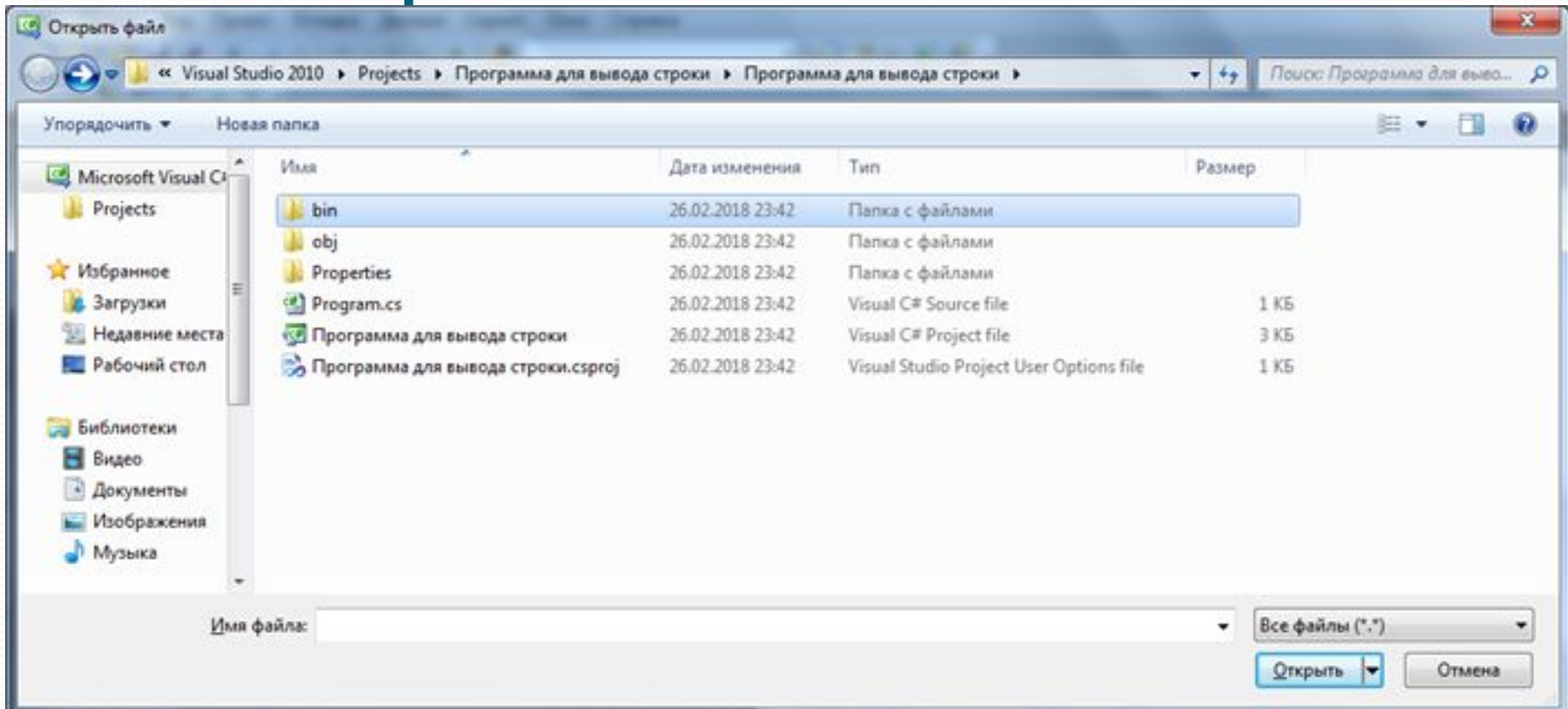

## Знакомство с С#

```
----------------------------
  * Подключение необходимых пространств имен
  * Здесь подключаем System, т.к. в нем объявлены все классы библиотеки .NET
 using System;
□namespace HelloWorld
 k
    // программа оформляется в виде объекта класса (т.к. С# - это объектно-ориентированный язык)
⊟
    class Program
⊟
    ł
        // код основной программы здесь (главная процедура)
        static void Main(string[] args)
           Console.WriteLine("Hello world!"); // вывод на экран сообщения "Hello world!"
           Console.ReadKey();
                                           // ожидание нажатия любой клавиши пользователем
```
#### **VUIMD**

## языка

#### Символы:

- $\bullet$  буквы: А-Z, а-z, \_, буквы нац. алфавитов
- цифры:  $o-g$ , A-F
- спец. символы:  $+, *, \{, ...$
- пробельные символы

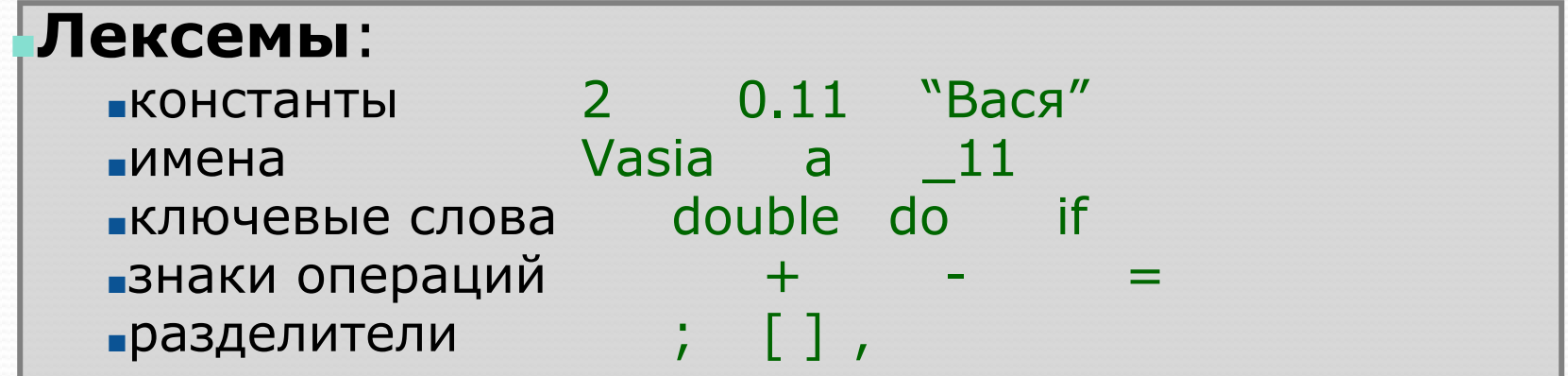

#### **•Выражения**

**выражение** - правило вычисления значения:  $a + b$ 

#### **•Операторы**

 $c = a + b$ ;  $MCTOJHABCME$ : double a, b;

•описания:

### **Константы (литералы)**

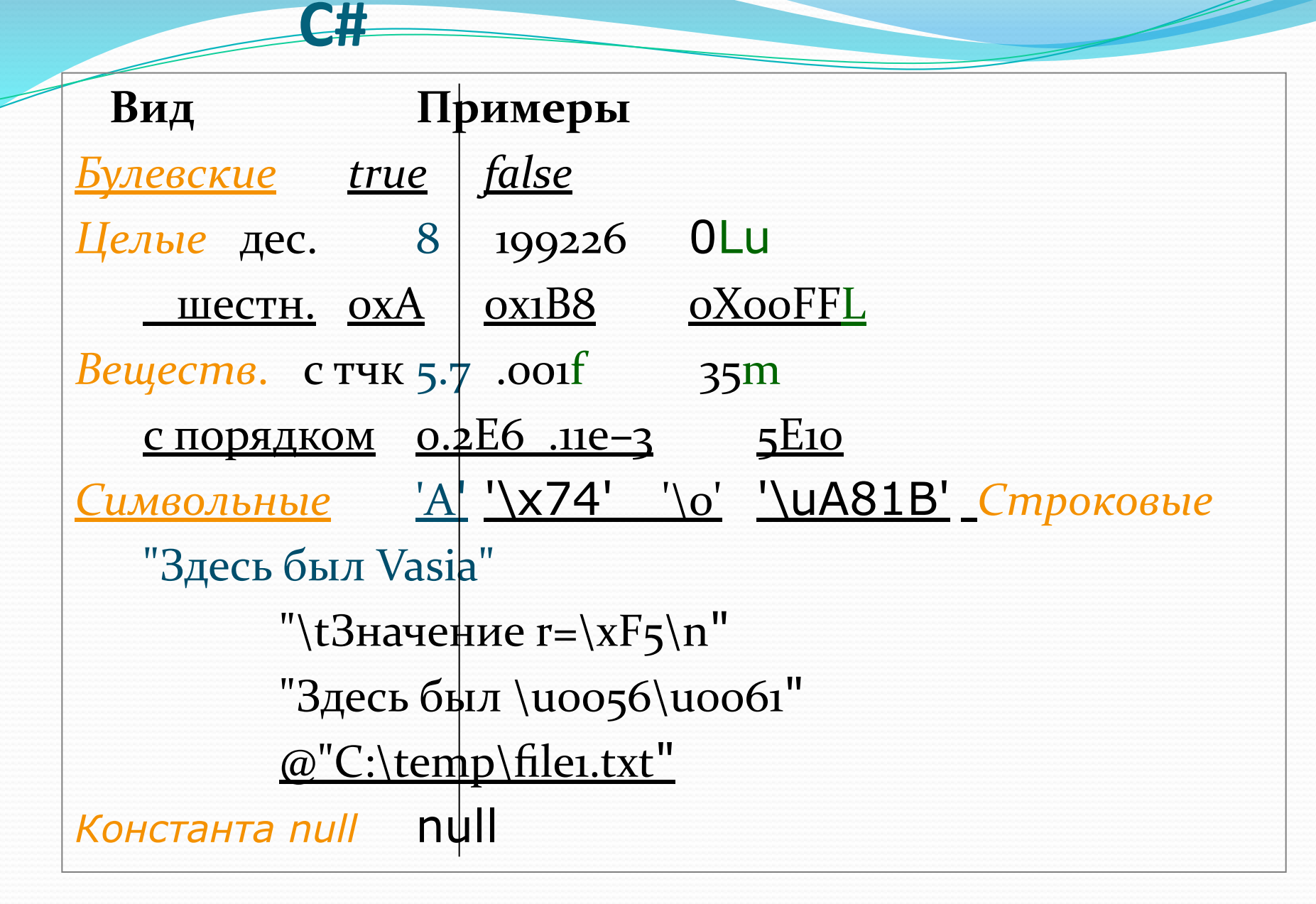

### **Имена** (**идентификаторы**)

- <u>имя должно начинаться с буквы или \_;</u>
- имя должно содержать только буквы, знак подчеркивания и цифры;
- прописные и строчные буквы различаются;
- длина имени практически не ограничена.
- имена не должны совпадать с ключевыми словами, однако допускается: @if, @float...
- в именах можно использовать управляющие последовательности Unicode

*Примеры правильных имен*: Vasia, Вася, \_13, \u00F2\u01DD, @while.

*Примеры неправильных имен*: 2late, Big gig, Б#г

#### **Ключевые слова, знаки операций,**

#### **разделители**

 $\bullet$ 

*Ключевые слова — идентификаторы, имеющие специальное значение* для компилятора. Их можно использовать только в том смысле, в котором они определены.

- Например, для оператора перехода определено слово **goto.**
- *Знак операции* один или более символов, определяющих действие над операндами. Внутри знака операции пробелы не допускаются.
	- Например, сложение +, деление /, сложное присваивание %=.
- Операции делятся на унарные (с одним операндом), бинарные (с двумя) и тернарную (с тремя).
- *■ Разделители* используются для разделения или, наоборот, группирования элементов. Примеры разделителей: скобки, точка, запятая.

## Ключевые слова C#

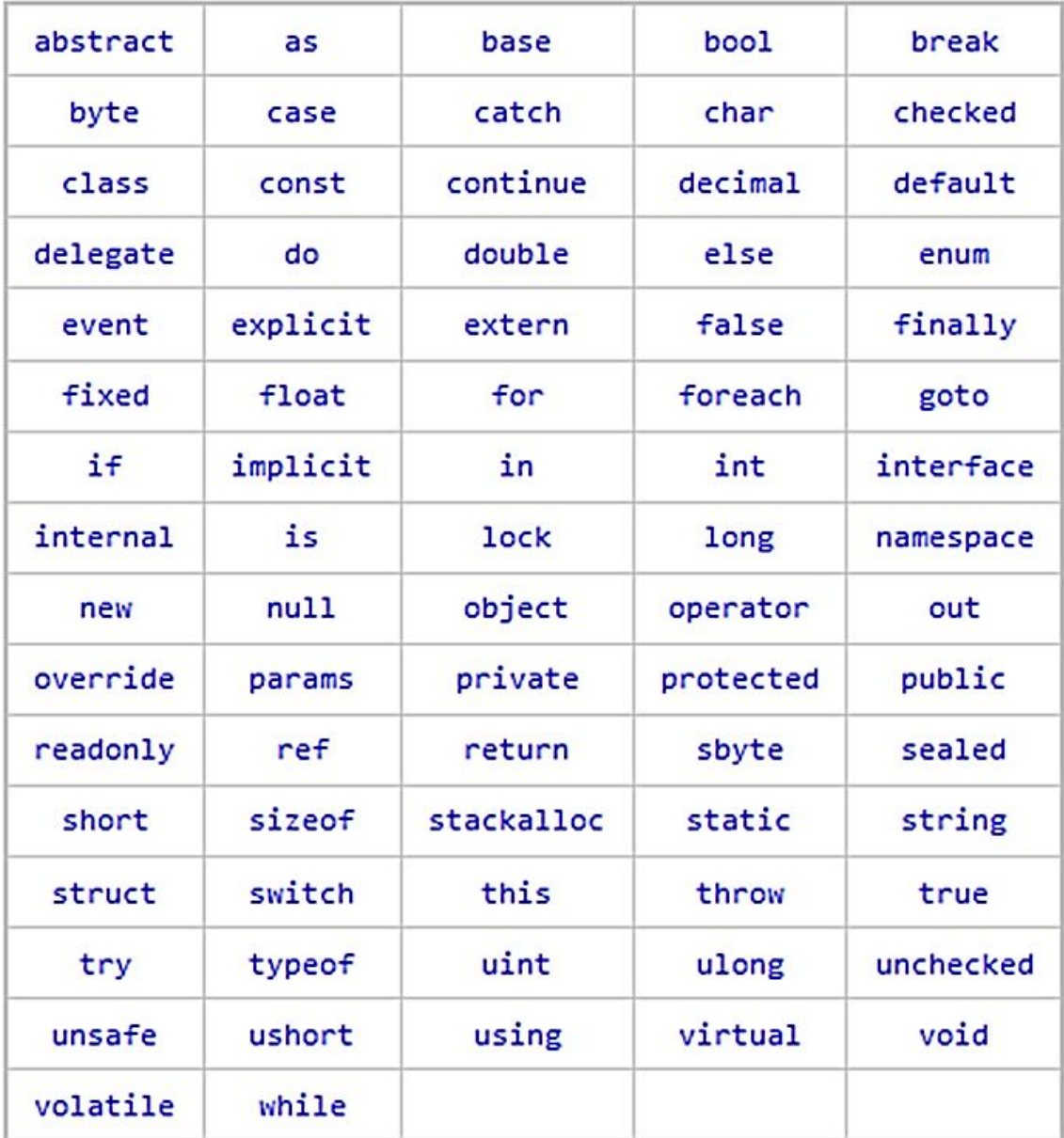

## **целые**

**Логический и**

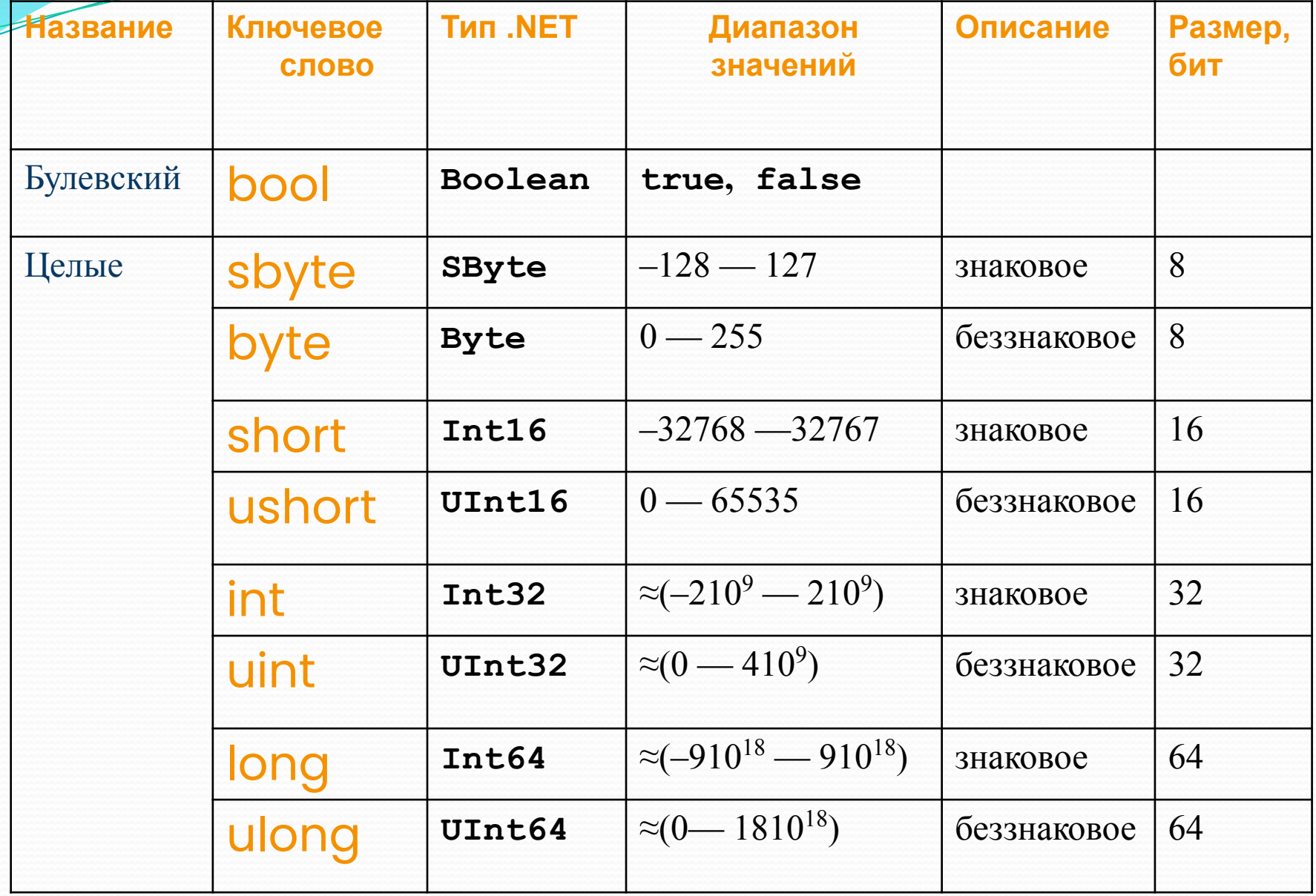

## Остальные

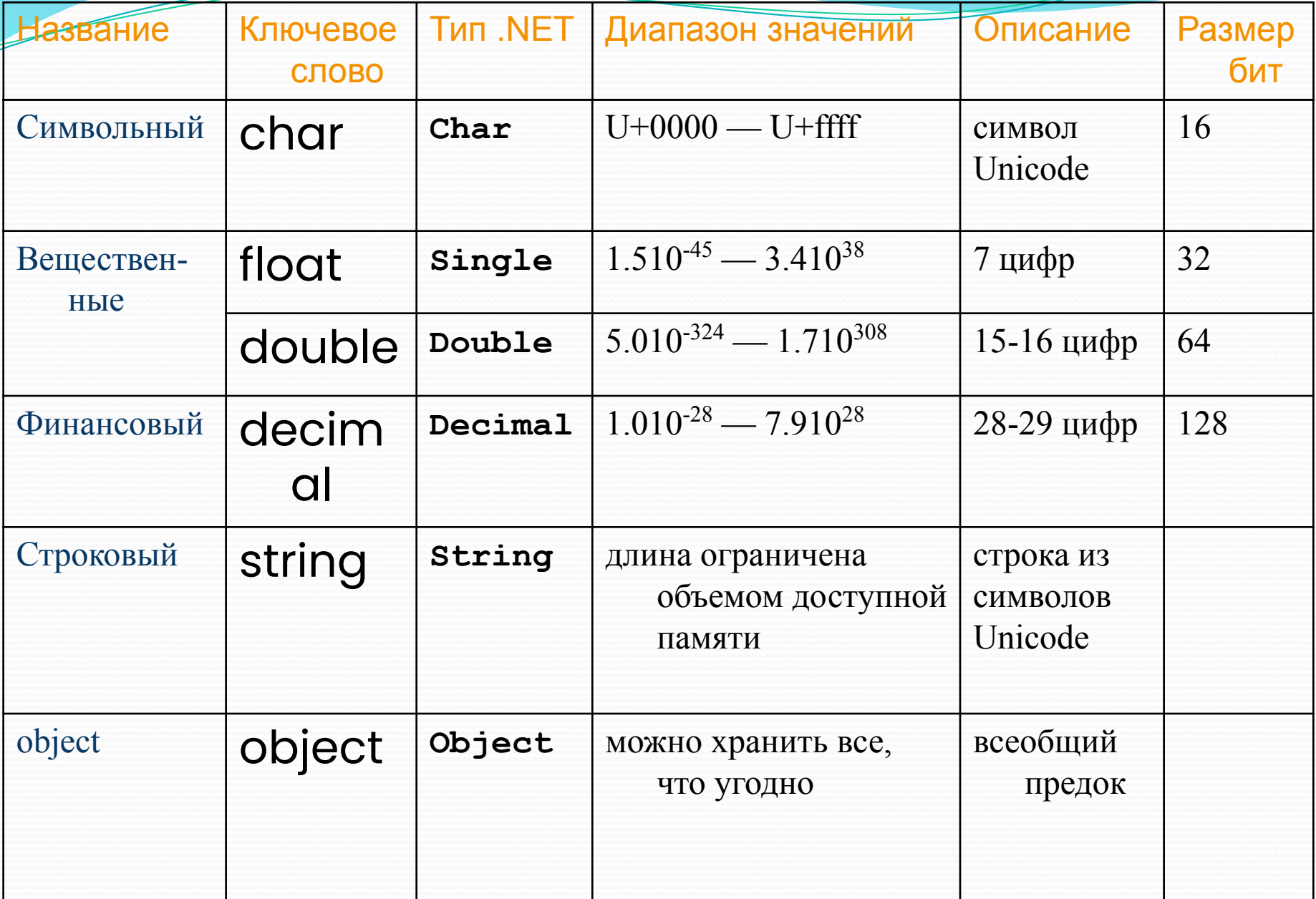

#### Арифметические операторы

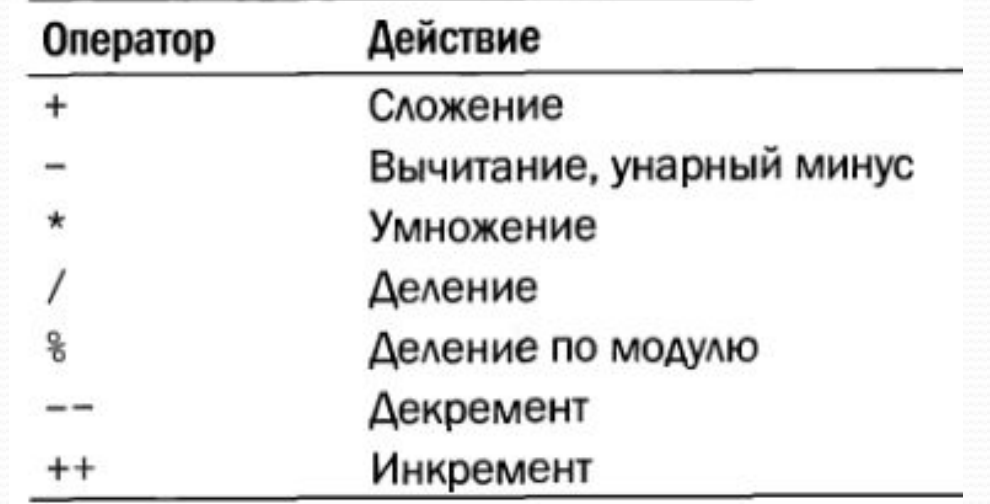

```
static void Main(string[] args)
```

```
int x = 18, y = 12;
```
₹

 $int sum = x + y;$ int diff =  $x - y$ ;  $int \text{ mul} = x * y;$ int div =  $x / y$ ; // целая часть деления (частное)  $int \mod x \times y;$  // остаток от деления

Console.WriteLine("Sum = \t\t{0}\nDifference = \t{1}\nProduct = \t{2}\nQuotient = \t{3}\nRemainder = \t{4}\n", sum, diff, mul, div, mod);

#### Управляющие последовательности в С#

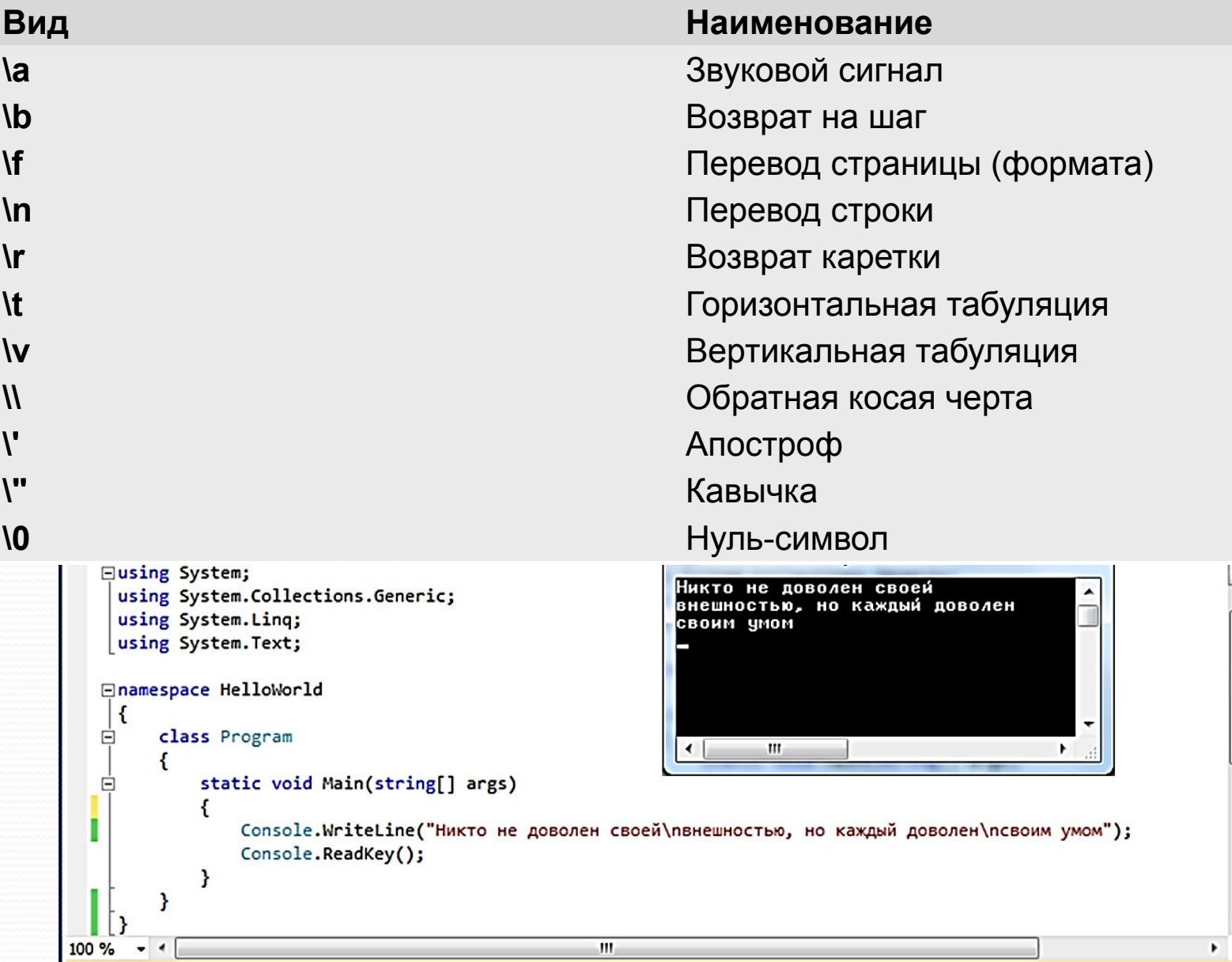

÷

#### Инкременты и декременты

// инкремент справа (сначала идет присваивание, а потом sum наращивается на 1)  $int newSum = sum++;$ 

Console.WriteLine( "NOT incremented sum = " + newSum ); // что здесь выведется на экран?

// инкремент слева (сначала sum наращивается на 1, а потом идет присваивание newSum)  $newSum = ++sum;$ 

Console.WriteLine("Incremented sum = " + newSum); // и что здесь выведется на экран?

// это эквивалентно записи sum = sum + 1 sum++;

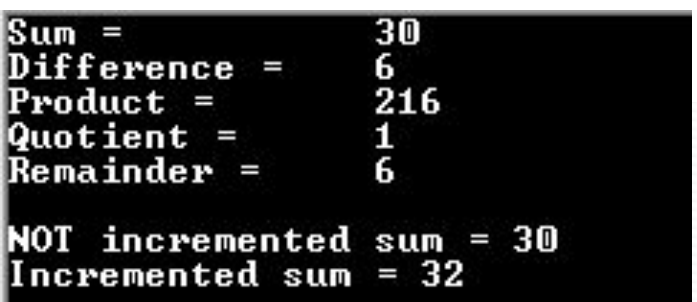

#### Составной оператор

 $int number = 30;$ 

number  $*= 10;$  // To же самое, что number = number  $* 10$ 

number += 17; //  $\frac{1}{10}$  we campe,  $\frac{1}{10}$  number = number + 17

#### Класс Math из пространства имен System

```
 static void Main(string[] args)
 {
     double radius = 2.0;
     double area = Math.PI * Math.Pow( radius, 2 );
    Console.WriteLine( "2 * pi * r^2 = " + area );
    int maxValue = Math.max( 5, 17 );
    Console.WriteLine( "max \{5, 17\} = " + maxValue);
     double res1 = Math.Log( Math.E );
    Console.WriteLine( "ln(e) = " + res1 );
    double res2 = Math.Log( 9, 3 );
    Console.WriteLine( "Log 3 (9) = " + res2 );
    double res3 = Math.Sin(Math.PI / 6);Console.WriteLine( "sin(pi/6) = " + res3 );
    double res4 = Math.Atan( 1.0 );
    Console.WriteLine( "Arctg(1) = " + res4 );
    double res5 = Math.Abs(-0.5);
                                              GO C:\WINDOWS\system32\cmd.exe
    Console.WriteLine( ||-0.5|| = ||+res5||;
                                                  pi * r^2 = 12.5663706143592max \langle 5, 17 \rangle = 17 Console.ReadKey();
                                               In(e) = 1
 }3(9) = 2in(pi/6) = 0.5Area(1) = 0.785398163397448-0.5! = 0.5
```
using System; using System.Collections.Generic; using System.Linq; using System.Text;

```
namespace A
{ class Class1
   { static void Main()
```
 $\{$ 

 } } }

string  $s =$  Console.ReadLine();  $\frac{1}{\sqrt{B}}$  BBO  $\alpha$   $\alpha$   $\alpha$  Tpo  $\alpha$ 

char c = (char)Console.Read();  $\frac{1}{\sqrt{B}}$  BBO CHMBO J Console.ReadLine();

```
string buf; // буфер для ввода чисел
 buf = Console.ReadLine(); 
int i = Convert.Tolnt32(buf); // преобразование в целое
```

```
 buf = Console.ReadLine();
double x = Convert.ToDouble( buf ); // преобразование в вещ.
```

```
 buf = Console.ReadLine();
double y = double. Parse( buf ); // преобразование в вещ.
Console.WriteLine("строка="+s+"\псимвол="+c+"\пцелое="+i+"\пвещественные=\n"+ x+"\n"+y);
```

```
 Console.ReadKey();
```
# Ввод и вывод

## с консоли

## Индивидуальное

## задание

Вариант 1  $z_1 = 2 \sin^2 (3\pi - 2\alpha) \cos^2 (5\pi + 2\alpha)$  $z_2 - \frac{1}{4} - \frac{1}{4} \sin \left( \frac{5}{2} \pi - 8 \alpha \right)$ Вариант 2  $z_1 = \cos \alpha + \sin \alpha + \cos 3\alpha + \sin 3\alpha$  $z_2 = 2\sqrt{2} \cos \alpha \cdot \sin \left( \frac{\pi}{4} + 2\alpha \right)$ Вариант 3  $z_1 = \frac{\sin 2\alpha + \sin 5\alpha - \sin 3\alpha}{\cos \alpha + 1 - 2\sin^2 2\alpha}$   $z_2 = 2\sin \alpha$ Вариант 4  $z_1 = \frac{\sin 2\alpha + \sin 5\alpha - \sin 3\alpha}{\cos \alpha - \cos 3\alpha + \cos 5\alpha}$  $z_1 - tz_2^2 \alpha$ Вариант 5  $z_1 = 1 - \frac{1}{4} \sin^2 2\alpha + \cos 2\alpha$ ,  $z_2 = \cos^2 \alpha + \cos^4 \alpha$ Вариант б  $z_1 = \cos \alpha + \cos 2\alpha + \cos 6\alpha + \cos 7\alpha$  $z_2 = 4\cos{\frac{\alpha}{2}}\cdot \cos{\frac{5}{2}\alpha}\cdot \cos{4\alpha}$ Вариант 7  $z_1 = \cos^2\left(\frac{3}{8}\pi - \frac{\alpha}{4}\right) - \cos^2\left(\frac{11}{8}\pi + \frac{\alpha}{4}\right)$  $z_2 = \frac{\sqrt{2}}{2} \sin \frac{\alpha}{2}$ 

Вариант 8  $z_1 = \cos^4 x + \sin^2 y + \frac{1}{4} \sin^2 2x - 1$  $z_2 = \sin(y + x) - \sin(y - x)$ Вариант 9  $z_{\rm i} = \big(\cos\alpha - \cos\beta\big)^2 - \big(\sin\alpha - \sin\beta\big)^2$  $z_2 = -4 \sin^2 \frac{\alpha - \beta}{2} \cdot \cos(\alpha + \beta)$ Вариант 10  $z_1 = \frac{\sin\left(\frac{\pi}{2} + 3\alpha\right)}{1 - \sin\left(3\alpha - \pi\right)}$  $z_2 = ctg\left(\frac{5}{4}\pi + \frac{3}{2}\alpha\right)$ Вариант 11  $z_1 = \frac{1-2\sin^2\alpha}{1+\sin 2\alpha}$   $z_2 = \frac{1-\tan\alpha}{1+\tan\alpha}$ Вариант 12  $z_1 = \frac{\sin 4\alpha}{1 + \cos 4\alpha} \cdot \frac{\cos 2\alpha}{1 + \cos 2\alpha}$  $z_2 - ctg(\frac{3}{2}\pi - \alpha)$ Вариант 13  $z_1 = \frac{\sin \alpha + \cos (2\beta - \alpha)}{\cos \alpha - \sin (2\beta - \alpha)}$ <br> $z_2 = \frac{1 + \sin 2\beta}{\cos 2\beta}$ Вариант 14  $z_{i} = \frac{\cos \alpha + \sin \alpha}{\cos \alpha - \sin \alpha}$   $z_{i} = t g2\alpha + \sec 2\alpha$ 

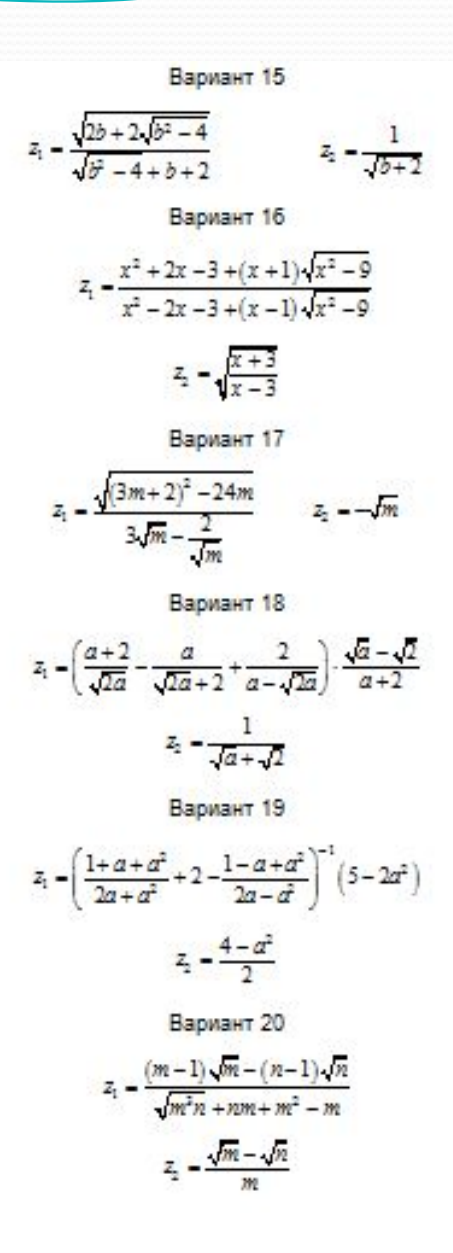

#### Ссылки на учебные

## материалы

Курс лекций по языку программирования С# Автор: Татьяна Павловская https://www.intuit.ru/studies/courses/629/485/info

Курс лекций по языку программирования С# http://pta-ipm.narod.ru/cs\_present.html

Ссылка на дистрибутив Microsoft\_Visual\_C#\_2010\_10.0\_Express\_Web\_Installer.exe https://yadi.sk/d/bazX670q9qijv